# おおむら中小企業 DX 推進事業補助金

## よくあるお問い合わせ

#### Q1. 補助金の目的は何ですか。

A1. 生産性の向上に資するITツールを導入する中小企業者等を支援し、デジ タル化を推進することを目的としています。

#### Q2. 補助金の対象者は誰ですか。

A2.次のいずれかに該当し、市税の滞納がない者。

・市内に本店を有する法人又は個人事業主(中小企業基本法に規定される 中小企業者)

・市内に主たる事務所を有する中小企業団体、農事組合法人

※好事例の取組は、市ホームページやSNS等で公表させていただく予定です。

### Q3. 補助金の対象となる経費は何ですか。

A3. 補助対象経費は次に掲げるものです。

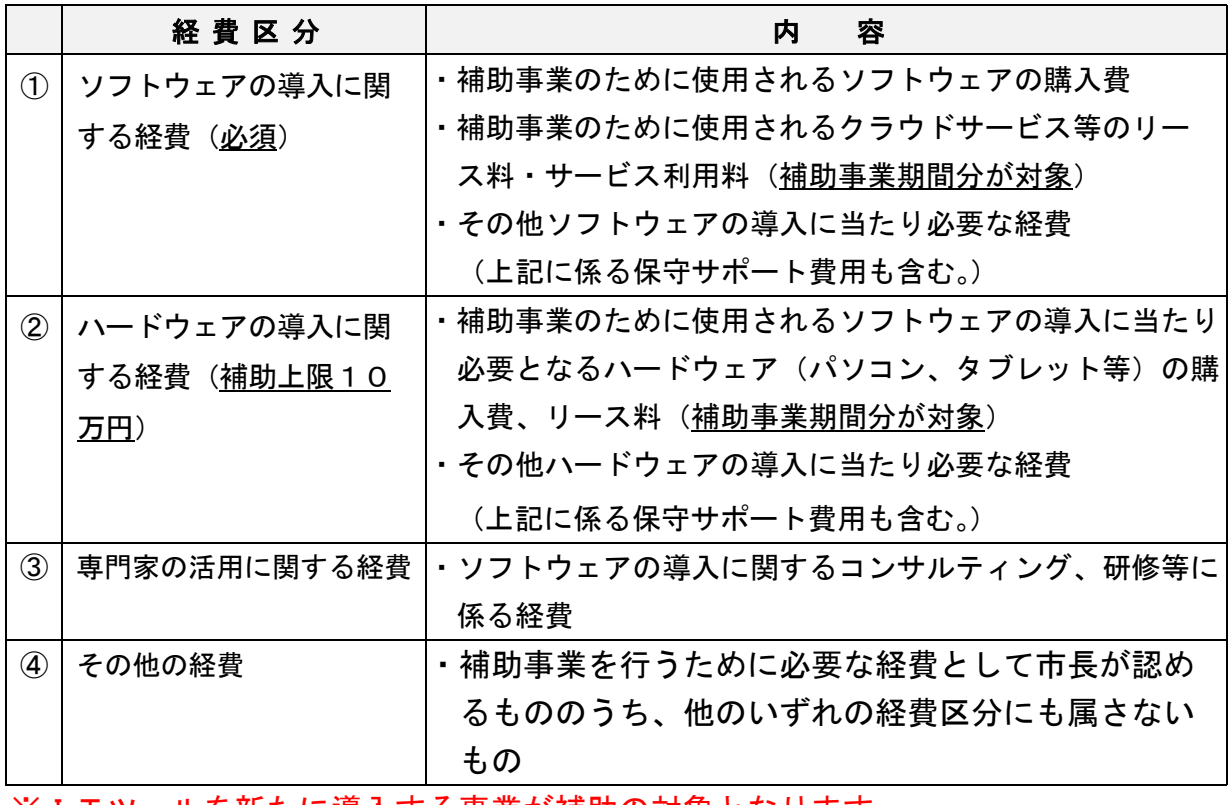

※ITツールを<u>新たに導入する事業</u>が補助の対象となります。

#### Q4. 消費税は補助対象となりますか。

- A4. 消費税及び地方消費税は補助対象となりません。補助申請額は「税抜き」 で申請してください。
- Q5. 補助金の上限はいくらですか。また、複数の経費を組み合わせて申請する ことはできますか。
- A5. 補助金の上限は30万円(補助率 2 分の 1 以内、1,000 円未満切捨て)。 複数の補助対象経費を組み合わせて、合計金額が1万円(税抜き)を超え る場合は申請が可能です。申請は一事業者当たり同一年度に一回限りです。 ※ハードウェアの導入に関する経費の補助上限は10万円。

#### Q6. 申請の受付期間はいつですか。

A6. 令和5年6月1日(木)から令和5年9月29日(金)です。 ※予算の上限に達した場合は受付を終了します。

#### Q7. 申請書はどこで入手できますか。

A7. 大村市のホームページからダウンロードできます。

#### Q8. 申請にはどのような書類が必要ですか。

- A8. ①補助金交付申請書(様式第1号)
	- ②事業計画書(様式第2号)
	- ③経費明細書(様式第3号)
	- ④登記事項証明書等
	- ⑤直近の決算書類又は確定申告書の写し
	- ⑥誓約書
	- ⑦市税の滞納がないことを証明する書類(※市税の納付状況を確認される ことに同意がある場合は不要)。

⑧その他市長が必要と認める書類(※必要に応じて提出していただきます) ※提出された書類は返却しません。

#### Q9. 申請書類の提出先はどこですか。また、どのような方法で提出できますか。

A9. 大村市商工振興課(大村市役所本館2階)へ持参又は郵送してください。 【郵送先】大村市玖島一丁目25番地 商工振興課

#### Q10. 申請から補助金交付決定までには、どのくらい時間がかかりますか。

A10. 申請に必要な書類を全て受理してから、(書類に不備がなければ)1か月 程度で交付決定する予定です。

#### Q11. 補助金が交付されない場合はありますか。

A11. 審査により、補助対象と認められない場合等は、補助金を交付しない場 合があります。

#### Q12. 採択する件数に限りはありますか。

A12. 要件を満たす申請から順に採択し、予算の上限に達した場合は受付を終 了します。

#### Q13. 補助金はどのタイミングで支払われますか。

A13. 補助金は、補助対象事業が完了し、市が交付確定をした後、事業者から 市に対して請求書をご提出いただいた後の支払いとなります。